# Princípios de Bioestatística Teste de Hipóteses

### Enrico A. Colosimo/UFMG [http://www.est.ufmg.br/˜enricoc/](http://www.est.ufmg.br/~enricoc/)

Depto. Estatística - ICEx - UFMG

### **Tabela**

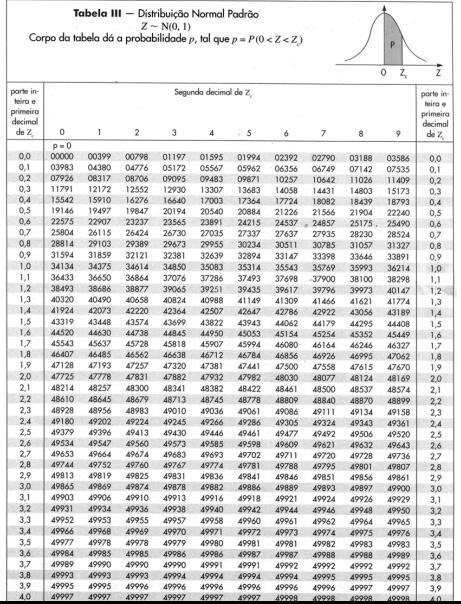

• A concentração de certa substância no sangue entre pessoas sadias se comporta segundo um modelo Normal com média 14 unidades/ml e desvio padrão de 6 unidades/ml.

• Suponha que dez pacientes doentes (concentração alterada) foram submetidos a um tratamento experimental. Após o tratamento, as medidas da concentração da substância serão medidas novamente. Como testar se o tratamento foi eficaz?

### **Como utilizar os valores amostrais na tomada de decisao? ˜**

- $\bullet$  O processo de tomada de decisão consiste em decidir se os pacientes tratados vêm da população de "saudáveis"ou continuam na de "doentes".
- Suponha que a distribuição da concentração da substância tem a mesma distribuição com média 18 unidades/ml para os pacientes doentes.
- Hipóteses a serem testadas:

$$
H_0: \mu = 14
$$

$$
H_1: \mu = 18
$$

- **Precisamos de uma estatística teste e uma regra decisão.**
- Suponha que decidimos pela seguinte regra de decisão: Rejeitar *H*<sub>0</sub> se:

$$
\bar{X} > 15 \text{ unidades/ml}
$$

**Distribuição da Média amostral para pessoas sadias:**  $N(\mu = 14, \sigma = 6)$ √ *n***)**

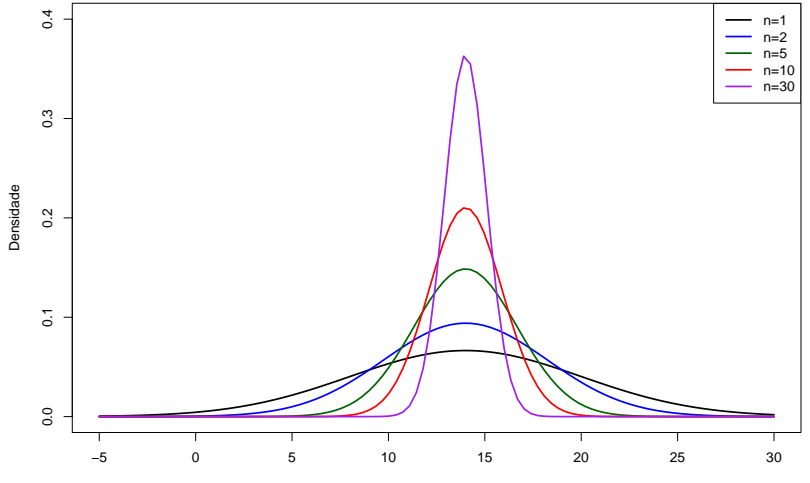

Média Amostral

### **Supondo que o Tratamento FEZ efeito**

Hipótese: o tratamento funcionou!

$$
\bar{X} \sim N(14, \frac{6}{\sqrt{10}})
$$

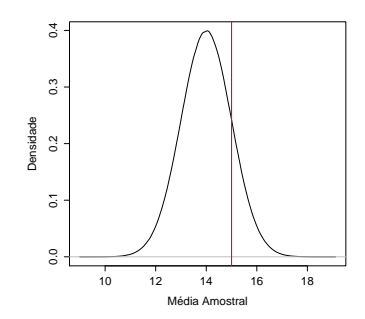

Prob(Erro Tipo I): $P(\bar{X} \ge 15) = P(Z \ge 0, 527) = 0, 5 - 0, 2019 = 0, 2981$ 

## **Supondo que o Tratamento NÃO FEZ efito**

Hipótese: o tratamento NÃO funcionou!

$$
\bar{X} \sim N(18, \frac{6}{\sqrt{10}})
$$

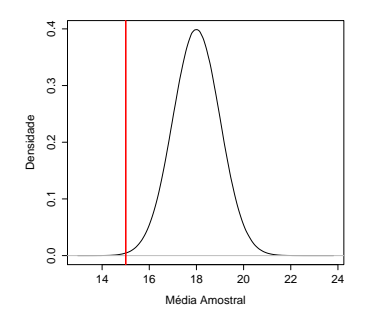

Prob(Erro Tipo II): $P(\bar{X} \le 15) = P(Z \le -1, 58) = 0, 0571$ 

### **Comparando as Duas Hipoteses ´**

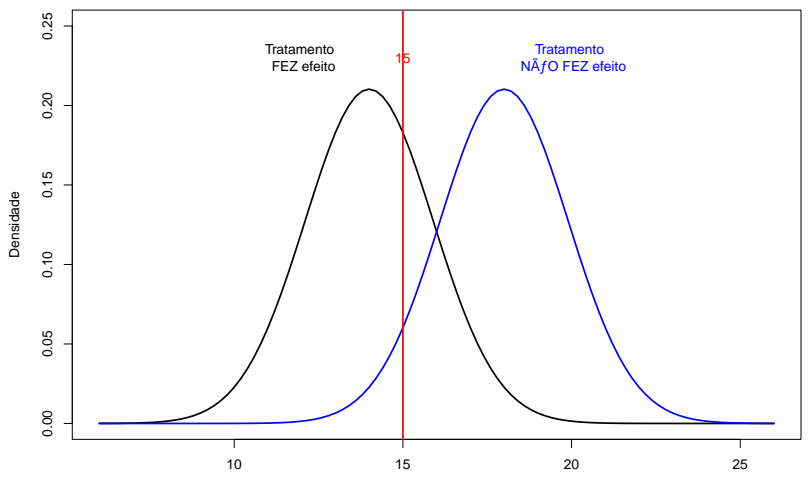

Média Amostral

### **Erros associados a teste de hipoteses ´**

Os dois erros que podem ser cometidos ao se realizar um teste de hipóteses são:

- **•** Rejeitar a hipótese nula H<sub>0</sub>, quando tal hipótese é verdadeira;
- $\bullet$  Não rejeitar a hipótese nula  $(H_0)$  quando ela deveria ser rejeitada

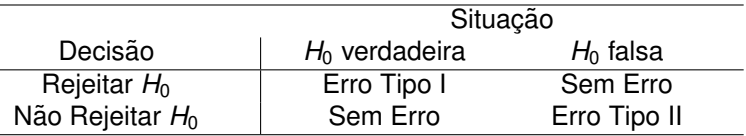

- $\alpha = P$ (Erro Tipo I) = P(Rejeitar *H*<sub>0</sub>, quando *H*<sub>0</sub> é verdadeira)
- $\theta \beta = P$ (Erro Tipo II) = P(Não rejeitar  $H_0$ , quando  $H_1$  é verdadeira)

### **Representação Gráfica dos erros**  $\alpha$  **e**  $\beta$  para rejeitar se  $\bar{X} > 15$

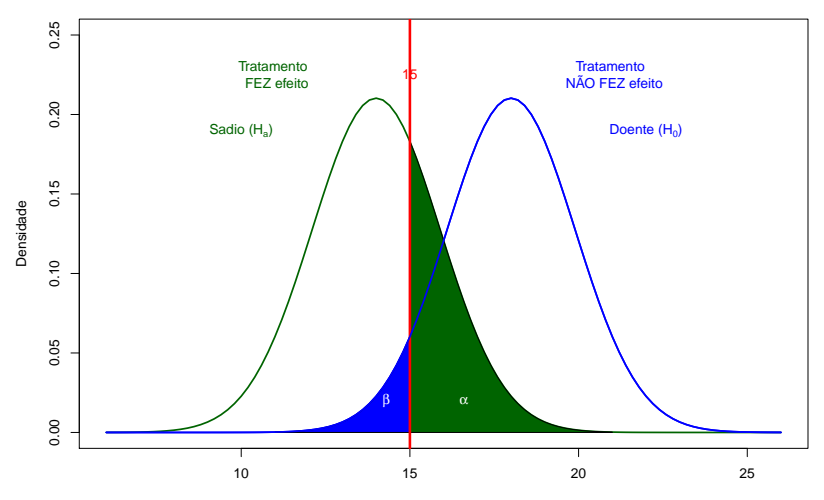

Média Amostral

### **Formas de Reduzir/Alterar os erros**

- Aumentar o tamanho da amostra (reduz ambos)
- $\bullet$  Mudar a região de rejeição.

### **Aumentando o Tamanho da Amostra (n=30)**

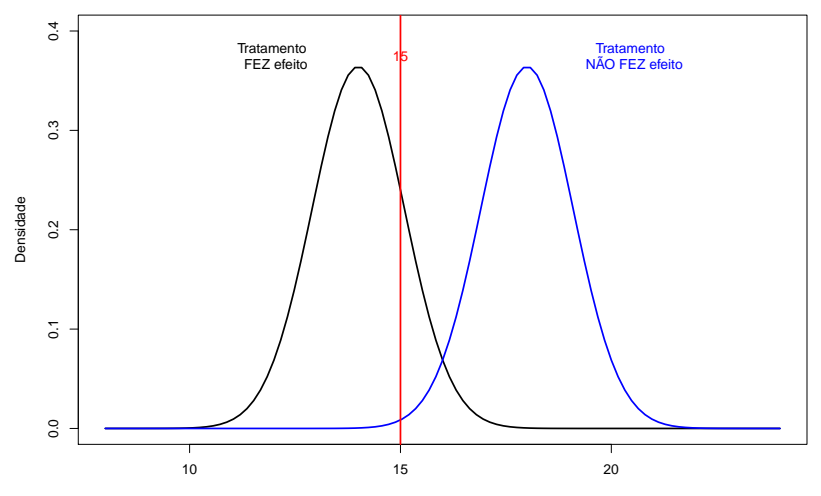

Média Amostral

### **Regras de Decisao˜**

\n- \n
$$
\bar{X} > 15
$$
\n
	\n- \n $\alpha = P(\bar{X} > 15 | \mu = 14) = 0,298$ \n
	\n- \n $\beta = P(\bar{X} < 15 | \mu = 18) = 0,057$ \n
	\n- \n $\bar{X} > 16$ \n
	\n- \n $\alpha = P(\bar{X} > 16 | \mu = 14) = P(Z > \frac{2}{6/\sqrt{(10)}}) = 0,5 - P(0 < Z < 1,05) = 0,147$ \n
	\n- \n $\beta = P(\bar{X} < 16 | \mu = 18) = P(Z < \frac{-2}{6/\sqrt{(10)}}) = 0,147$ \n
	\n\n
\n

**3** Proposta: Fixar  $\alpha$  (usualmente em 0,05) e o tamanho da amostra controla β

### **Comentarios ´**

- O teste de hipóteses consiste em encontrar uma estatística teste apropriada e, a partir dela, definir uma faixa de Referência que é chamada de **regiao de rejeic¸ ˜ ao de ˜** *H*0.
- **Se o valor observado estiver contido na <b>região de rejeição**, a hipótese nula é rejeitada.
- **Se o valor observado estiver fora da região de rejeição, a** hipótese nula não é rejeitada e assume-se que a hipótese alternativa é verdadeira.
- $\bullet$  A forma de encontrar esta região é fixando  $\alpha$ , usualmente em 0,05.

#### **Retornando ao Exemplo**

- Rejeitar  $H_0$  se  $\bar{X} > c$ ;
- Encontrar *c* tal que

$$
\alpha=0,05=P(\bar{X}>c|\mu=14),
$$

$$
\frac{c-14}{6\sqrt(10)}=1,645
$$

 $c = 17.1$ 

- $\bullet$  Região de Rejeição:  $\bar{X} > 17, 1$  unidades por ml.
- $\bullet$  Qual é o valor de  $\beta$ ?  $\beta = P(\bar{X} < 17, 1 | \mu = 18) = P(Z < \frac{-0.90}{0.15}$  $\frac{-0.90}{6/\sqrt(10)}) = P(z < -0, 47) =$ 0, 32.

#### **Procedimentos para Teste de Hipoteses ´**

- **.** Estabelecer a hipótese nula. A hipótese alternativa é complementar à nula.
- $\bullet$  Identificar uma estatística teste e sua respectiva distribuição sob  $H_0$ .
- o Definir a forma da região de rejeição com base na hipótese nula.
- **•** Fixar  $\alpha$  e obter a região de rejeição ou crítica (usualmente,  $\alpha = 0.05$ ).
- Concluir o teste com base no resultado amostral.
- Encontrar o valor-p (probabilidade de valores igual ou mais extremos do que aquele observado).

### **Alguns tipos de Testes de Hipotese ´**

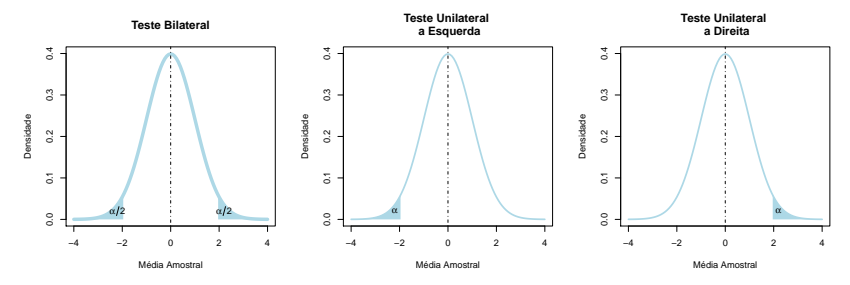

Distribuição Gaussiana com µ = 0 e σ = 1

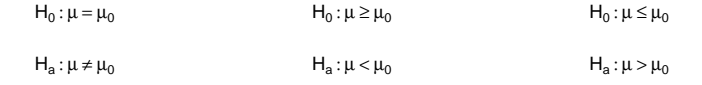

 $\bullet$  O nível de colesterol no sangue é uma variável com distribuicão Normal com média  $\mu$  desconhecida e desvio padrão  $\sigma$ =60 mg/100ml.

**• Para uma certa população de interesse, teste a hipótese de que**  $\mu$ =260, com base em uma amostra de 50 pacientes desta população, em que se observou uma média amostral de 268. Utilize  $\alpha = 0.05$ .

### **Exemplo: Colesterol**

• 
$$
H_0: \mu = 260 \text{ mg}/100 \text{ ml}
$$
 vs  $H_1: \mu \neq 260$ 

• 
$$
\bar{X} \sim N(\mu, \frac{\sigma}{\sqrt{n}})
$$
 ou  $\bar{X} \sim N(\mu, \frac{60}{\sqrt{50}})$ 

• Região de Rejeição: 
$$
\bar{X} < c_1
$$
 ou  $\bar{X} > c_2$ 

• 
$$
c_1 = 243,4
$$
 e  $c_2 = 276,6$  para  $\alpha = 0,05$ .

• Conclusão: Não temos evidência contra a hipótese nula pois o valor observado de  $\bar{X}$  (268) não pertence à região de rejeição.

### **Nível Descritivo - valor-p**

- Supondo que a hipótese nula seja verdadeira, o nível descritivo (ou p-valor) representa a probabilidade de se obter um resultado igual ou mais desfavorável/extremo do que aquele que foi observado pela amostra.
- **valor-p**: menor nível de significância  $(\alpha)$  em que rejeitamos  $H_0$ .

#### **Nível Descritivo - valor-p**

Exemplo:

- $\bullet$  *H*<sub>0</sub> :  $\mu = \mu_0$  vs *H*<sub>1</sub> :  $\mu < \mu_0$
- **•** Região de Rejeição:  $\bar{X} < X_c$  para um nível  $\alpha$
- valor-p =  $P(\bar{X} < \bar{x}|H_0)$ .

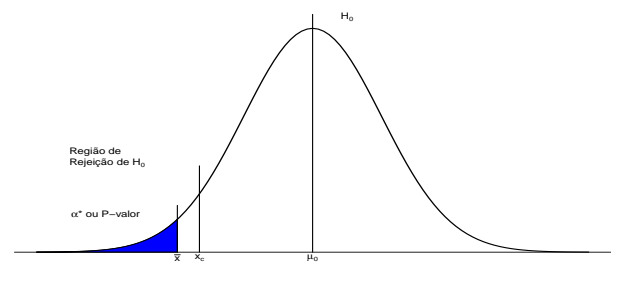

Média Amostral

**valor-p**: menor nível de significância  $(\alpha)$  em que rejeitamos  $H_0$ .

#### **Retornando: Exemplo Colesterol**

- $H_0$ :  $\mu$  = 260 mg/100ml vs  $H_1$ :  $\mu \neq 260$
- $n = 50$  e  $\bar{x} = 268$ .
- **c**<sub>1</sub> = 243,4 e  $c_2$  = 276,6 para  $\alpha$ =0,05. Não Rejeitamos  $H_0$
- **e**  $\alpha$ =0,10, temos que  $c_1$  = 246 e  $c_2$  = 274. Não Rejeitamos  $H_0$
- **e**  $\alpha$ =0,40, temos que  $c_1$  = 252,9 e  $c_2$  = 267,1. Rejeitamos  $H_0$
- Qual é o menor valor de  $\alpha$  que rejeitamos  $H_0$ ?

$$
Value - p = 2 \times P(\bar{X} > 268 | \mu = 260) = 0,34
$$

#### **Exemplo: Tempo de Cura**

- Suponha que o tempo até a cura de uma certa doença para um doente tratado pelo protocolo A obedeça a uma distribuição Normal, com média de 7 dias e desvio padrão de 2 dias.
- Um novo protocolo B é proposto com a finalidade de diminuir o tempo até a cura dessa doença. Em um experimento clínico, 25 pacientes com a doenca foram submetidos ao protocolo B e observou-se que o tempo médio de cura foi de 5,9 dias.
- $\bullet$  Admita que ao utilizar o protocolo B, o tempo até a cura também tem distribuição Normal com o mesmo desvio-padrão do de A.
- **·** Identifique as hipóteses e teste-as, considerando um nível de significância de  $\alpha = 0,02$ . Qual é o valor-p? (valor-p  $< 0.01 (= 0.006)$ .
- $\bullet$  Construa um intervalo de 95% de confiança para a verdadeira média do tempo até a cura sob o protocolo B. (IC:  $(5,1;6,7)$  dias)

### **Observações: Procedimentos para Teste de Hipóteses**

- $\bullet$  Na presença do valor-p, torna-se desnecessário construir o teste de nível de significância  $\alpha$ .
- 2 Isto significa que o teste de hipótese se resume nos seguintes passos:
	- Estabelecer as hipóteses.
	- **Identificar uma estatística teste e sua respectiva distribuição sob**  $H_0$ .
	- Definir a forma da região de rejeição com base na hipótese nula.
	- Encontrar o valor-p (probabilidade de valores igual ou mais extremos do que aquele observado na amostra).
	- **•** Rejeitar  $H_0$  se o valor-p for menor que o nível de significância  $\alpha$ estabelecido.

### **Exemplo: Analgésico**

- $\bullet$  Um laboratório que fabrica comprimidos analgésicos anuncia que seu remédio contra dor de cabeça leva em média  $(\mu)$  14 min para aliviar a dor, com desvio-padrão ( $\sigma$ ) de 5 min.
- Um médico sustenta que o tempo é diferente e seleciona aleatoriamente 40 pacientes. Pede a eles que tomem tais pílulas quando tiverem dor de cabeca, anotando o tempo (em minutos) até o alívio da dor. Após coletar todas as respostas, ele verifica que o tempo médio  $(\bar{x})$  de alívio para esses pacientes foi de 16 min.
- $\bullet$  Estes resultados confirmam a afirmação feita pelo laboratório? Use  $\alpha = 5\%$  e um teste bilateral. (Resposta: valor-p  $< 0.02 (= 0.011)$ .
- Construa um intervalo de de 95% de confianca para o verdadeiro tempo médio  $(\mu)$  de alívio da dor baseado na amostra coletada. Resposta (14, 5; 17, 5) mts.

### **Exemplo Rim - Desvio-padrão Populacional Desconhecido**

Deseja-se investigar se uma certa molestia que ataca o rim altera o ´ consumo de oxigênio desse órgão.

- **Sabe-se que para indivíduos sadios, a variável consumo de** oxigênio tem uma distribuição Normal com média 12*cm*<sup>3</sup>/min.
- Uma amostra de cinco pacientes com a moléstia foi coletada obtendo os seguintes valores para esta variavel: 14,4 ; 12,9 ; 15 ; ´ 13,7 e 13,5 ( $\bar{x}$  = 13,9 e  $\bar{s}$  = 0, 82).
- Existe evidência que a molestia altera o consumo de oxigênio? Use  $\alpha = 0.01$ .

#### **Etapas de um Teste de Hipotese ´**

- $\bullet$  Estabelecer as hipóteses nula  $(H_0)$  e alternativa  $(H_1)$ .
- **Identificar uma estatística teste e sua respectiva distribuição sob** a hipótese nula (desvio padrão desconhecido).

$$
\frac{\bar{X}-\mu}{\frac{s}{\sqrt{n}}} \sim t_{n-1}
$$

(Desvio-padrão desconhecido: distribuição t de Student).

- **•** Definir a forma da região de rejeição com base em H<sub>0</sub>.
- **•** Fixar  $\alpha$  e obter a região de rejeição de  $H_0$ .
- **Concluir o teste com base valores amostrais e na região de** rejeição.
- **•** Encontrar o valor-p.

### **Distribuição Normal versus t**

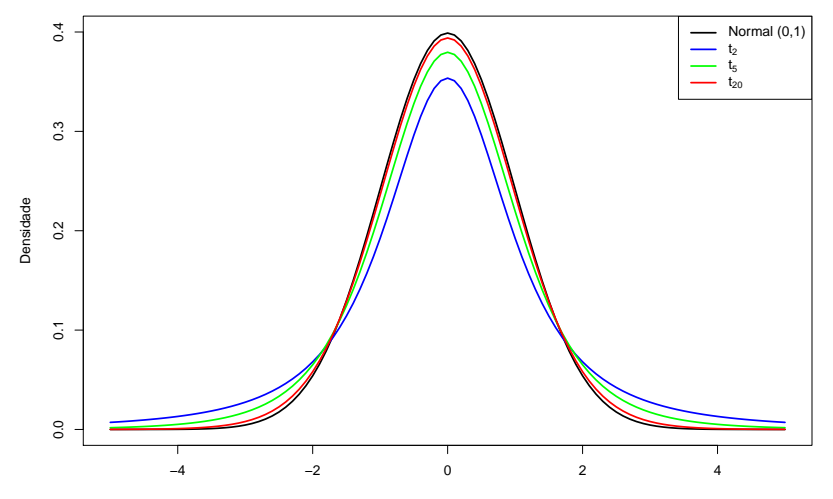

### **Tabela T- Student**

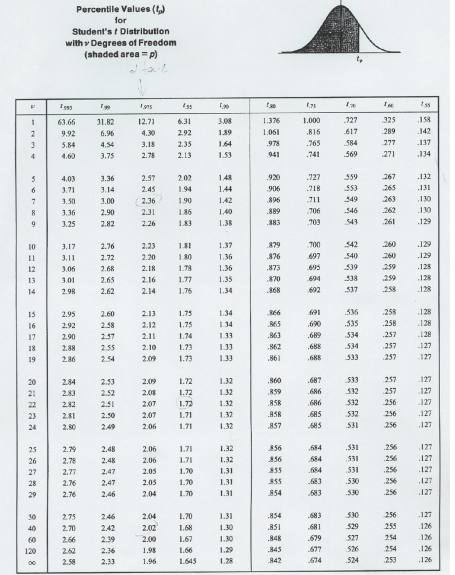

Source: R. A. Fither and F. Yates, Statistical Tables for Biological. Agricultural and Medical Research (5th edition), Table III, Oliver and Boyd Ltd., Edinburgh, by permission of the authors and publishers.

# **Exemplo Rim - Desvio-padrão Populacional Desconhecido**

\n- \n
$$
H_0: \mu = 12
$$
 vs  $H_1: \mu \neq 12$ \n
\n- \n $\bar{x} \text{ ou } \left(\frac{\bar{x} - \mu}{\frac{s}{\sqrt{n}}}\right) \sim t_4$ \n
\n- \n Região de Rejeição:  $\bar{x} < c_1$  ou  $\bar{x} > c_2$ \n sob  $H_0: \left(\frac{\bar{x} - 12}{\frac{0.32}{\sqrt{5}}}\right) \sim t_4$ \n
\n- \n $\alpha = 0, 01 \Rightarrow P\left(t_4 > \frac{c_2 - \mu}{\frac{s}{\sqrt{5}}}\right) = 0, 005;$ \n $\Rightarrow c_1 = 12 - 4, 604 \cdot \frac{0.82}{\sqrt{5}} = 10, 3$ \n $\Rightarrow c_2 = 12 + 4, 604 \cdot \frac{0.82}{\sqrt{5}} = 13, 7$ \n
\n- \n para  $\bar{x} = 13, 9, \Rightarrow$  rejeitamos  $H_0$ .\n
\n- \n valor-p:  $\frac{13,9-12}{\frac{0.82}{\sqrt{5}}} = 5, 18 \Rightarrow$  valor-p =  $2 \times P(t_4 > 5, 18) = 0, 0033$  (na tableau, valor-p < 0, 01).\n
\n- \n $IC(\mu, \alpha = 0, 01) = (12, 2; 15, 6)$ \n
\n

O crescimento de bebês durante o primeiro mês de vida pode ser modelado pela distribuição Normal.

Admita que, em média, um crescimento de 5 cm seja considerado satisfatório.

Deseja-se verificar se o crescimento de bebês de famílias em um certo bairro da cidade de São Paulo acompanha o padrão esperado.

Para tanto, 10 recém nascidos na região foram sorteados e sua altura acompanhada, fornecendo as seguintes medidas de crescimento em centímetros para o primeiro mês de vida:  $5.03$ ;  $5.02$ ;  $4.95$ ;  $4.96$ ; 5,01 ; 4,97 ; 4,9 ; 4,91 ; 4,93; 4,93 ( $\bar{x}$  = 4,958; s = 0,049).

Qual é a sua conclusão? (Use  $\alpha = 0, 05$ ) (Resposta:  $0.02 <$  valor-p  $< 0.05$ ) ou valor-p=0.024. Um relatório de uma companhia afirma que 40% de toda a água obtida através de poços artesianos no Nordeste é salobra.

Há muitas controvérsias sobre essa afirmação; há quem diga que essa proporção é maior e outros que dizem que essa proporcão é menor.

Para dirimir as dúvidas, 400 pocos foram sorteados e observou-se em 120 deles água salobra. Qual seria a conclusão ao nível de 3%?

Podemos utilizar a proporção amostral  $\hat{p}$  cuja distribuição é bem aproximada por um modelo Normal:

$$
\hat{p} \sim N\left(\mu = p, \sigma = \sqrt{\left(\frac{p(1-p)}{n}\right)}\right)
$$

# **Teste para uma Proporção**

\n- 1 
$$
H_0: p = 0, 40
$$
 vs  $H_1: p \neq 0, 40$ .
\n- 2  $\hat{p} \sim N(p, \sqrt{(p(1-p)/n)})$ .
\n- 3  $\hat{p} \neq 0$ ,  $\hat{p} \leq 0$ .
\n- 4  $\alpha = 0, 03$
\n- 5  $\frac{c_1 - 0.40}{400} = -2, 17 \Rightarrow c_1 = 0, 35$
\n- 6  $\frac{c_2 - 0.40}{400} = 2, 17 \Rightarrow c_2 = 0, 45$
\n- 7  $\frac{120}{400} = 0, 3 \Rightarrow$  rejeitamos  $H_0$
\n- 8  $\hat{p} = \frac{120}{400} = 0, 3 \Rightarrow$  rejeitamos  $H_0$
\n- 9  $\text{valor-p} \Rightarrow 2 \cdot P\left(z < \frac{0.3 - 0.4}{\sqrt{\frac{0.4 \cdot 0.6}{400}}} \right) = 2 \cdot P(z < -4, 08) < 0, 0001$
\n- 1  $C(p, 97\%) = (0, 25; 0, 35)$
\n

Suposições dos Testes (para uma única população)

- A amostra vem de população com distribuição normal.
- O testes continuam válido mesmo se não vier de uma população normal mas o tamanho da amostra for grande o suficiente para  $\bar{X}$ ter uma distribuição normal (TCL).
- Se violar as duas suposições acima, utilizar testes não-paramétricos: sinal ou Wilcoxon.

Definicão: Valor-p

"The P value is defined as the probability, under the assumption of no effect (the null hypothesis H0), of obtaining a result equal to or more extreme than what was actually observed."

Um experimento controlado, realizado para determinar a eficacia de ´ um novo tratamento, conclui que o mesmo é significativamente melhor que placebo ( $p < 0$ , 05). Qual das seguintes afirmações você julga verdadeira?

- <sup>1</sup> foi aprovado que o tratamento foi melhor que placebo;
- 2 se o novo tratamento não tem efeito, existe uma probabilidade menor que 5% de obter o resultado observado;
- $\bullet$  o efeito observado do tratamento é tão grande que existe uma probabilidade menor que 5% do tratamento não ser melhor que placebo;
	- realmente não sei o que é valorp e não quero adivinhar.